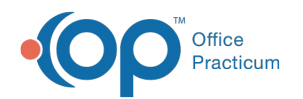

## Running A Transaction Analysis Report - Quick Tip Video

Last Modified on 08/15/2023 12:53 am EDT

This OP RCM Quick Tip video shows you how to run a transaction analysis report to see information related to charges, payments, and adjustments based on a custom date range or service.

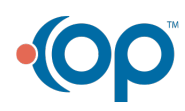